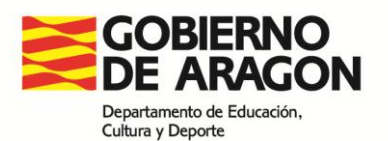

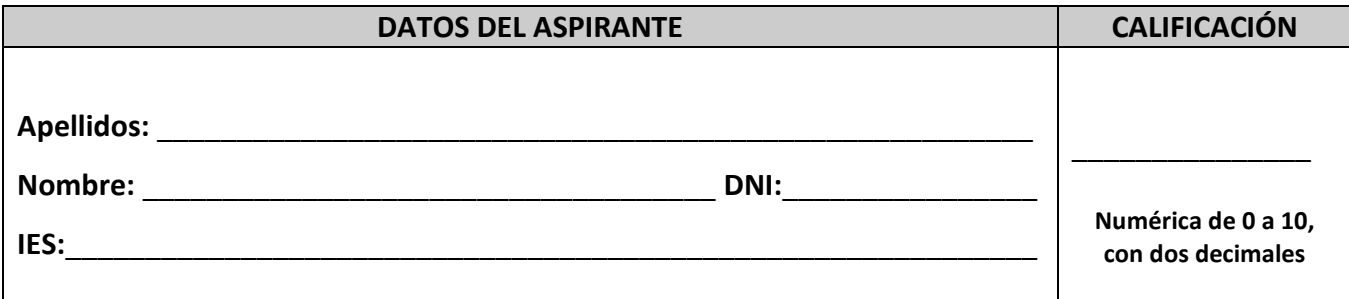

### **PRUEBAS DE ACCESO A CICLOS FORMATIVOS DE GRADO SUPERIOR**

# **Convocatoria de 22 y 23 de junio de 2016 (Resolución de 24 de febrero de 2016, BOA 16/03/2016)**

# **PARTE ESPECÍFICA: OPCIÓN 6 (TECNOLOGÍAS DE LA INFORMACIÓN Y LA COMUNICACIÓN)**

### **La prueba consta de tres partes:**

 La primera parte es una batería de preguntas de tipo test (una respuesta correcta de tres proposiciones) y representa el 50% de la nota final.

- La segunda parte está formada por tres ejercicios y representa el 25% de la nota final.
- La tercera parte está formada por preguntas de respuesta abierta y representa el 25% de la nota

final.

### **PRIMERA PARTE**:

*En esta parte de test cada respuesta correcta sumará un punto y cada error restará 1/3 de punto. Las respuestas se señalarán en la tabla que hay al final del test mediante una X.*

- 1. Aspectos importantes de la Sociedad de la Información:
	- a. Exceso de información y pérdida de valores.
	- b. Superpoblación y contaminación.
	- c. Medios de comunicación y acceso a la tecnología.
- 2. La UAL recibe las instrucciones y:
	- a. Solo las envía al registro.
	- b. Realiza las operaciones necesarias y envía los resultados al registro.

c. Realiza las operaciones necesarias y envía los resultados a través del bus de datos a la memoria RAM.

3. El primer microprocesador disponible en un simple chip que se comercializó, se llamó:

- a. ADM K5.
- b. Intel 4004.
- c. Intel 80086.

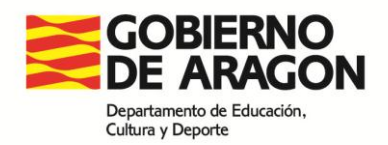

- 4. Los monitores más antiguos
	- a. Son monitores LED, **l**ight-**e**mitting **d**iode.
	- b. Usan CTR, tubos de rayos catódicos.
	- c. Son LCD, display de cristal líquido
- 5. Las impresoras matriciales son más adecuadas para:
	- a. Una fotografía.
	- b. Los tickets de las cajas registradoras.
	- c. Muchas páginas en poco tiempo.
- 6. La impresora que permite obtener documentos como planos, láminas o carteles se llama
	- a. Dot-matrix.
	- b. Ink-jet.
	- c. Plotter.
- 7. En el software libre:
	- a. El S. O. es gratuito.
	- b. El código fuente es abierto.
	- c. Los programas se pueden copiar libremente.
- 8. En LINUX, el usuario que tiene permisos de administrador es:
	- a. Boot.
	- b. Bin.
	- c. Root
- 9. En Microsoft Office el gestor de bases de datos se denomina:
	- a. Access.
	- b. Frontpage.
	- c. Excel.
- 10. En Iwork compatible con Mac el editor de presentaciones se llama
	- a. Keynote.
	- b. Pages.
	- c. Power Point.
- 11. El modelo de comunicación de la pila TCP/IP consta de 4 capas: capa de aplicación, capa de transporte,…
	- a. capa de internet y capa de acceso a la red.
	- b. capa de presentación y capa de sesión.
	- c. capa de información y capa de comunicación.
- 12. La finalidad de un troyano es
	- a. Provocar daños en los sistemas de información.
	- b. Consumir los recursos del ordenador.
	- c. Acceder de forma remota al ordenador atacado.

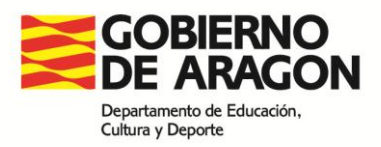

13. ¿Qué tipo de malware es aquel en que se envía un mensaje de correo electrónico con contenido falso distribuido en cadena?

- a. Keylogger.
- b. Hoax.
- c. Pharming.

14. Imágenes que no pierden resolución cuando la ampliamos

- a. Vectorial.
- b. Escaneada.
- c. Pixelada.

15. Modelo donde un color se representa por la mezcla por adición de los colores luz primarios.

- a. RGB.
- b. CMYK.
- c. RVA.

16. Formato propio del GIMP

- a. JPG.
- b. XCF.
- c. GIF.

17. En los programas de manipulación de imágenes, se utiliza para cambiar los tintes de color y crear efectos especiales.

- a. Balance de color.
- b. Brillo y contraste.
- c. Tono y saturación.

18. Para realizar presentaciones de OpenOffice, utilizaremos el programa:

- a. Power Point.
- b. Presentaciones web.
- c. Impress.

19. Incrustar una presentación o video en una página web se denomina:

- a. Linkear.
- b. Embeber (Embed).
- c. Hipervínculo.
- 20. Se mide en hercios:
	- a. Tipo de compresión.
	- b. Tasa de bits.
	- c. Frecuencia de muestreo.

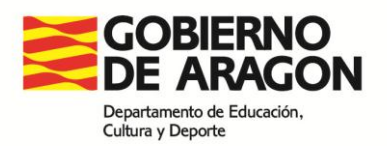

- 21. Servicio web que sirve para publicar presentaciones en Internet
	- a. Slideshare.
	- b. Scrib.
	- c. Power Point.
- 22. ¿Cómo se nombran las filas y las columnas en una hoja de cálculo?
	- a. Las columnas se nombran con números y las filas con letras.
	- b. Ambas se nombran con números.
	- c. Las columnas se nombran con letras y las filas con números.
- 23. Los valores sobre los que actúa la función se denominan…
	- a. Fórmula de la función.
	- b. Argumento de la función.
	- c. Sintaxis de la función.

24. ¿Qué es una referencia absoluta en una hoja de cálculo?

a. Aquella que no cambia aunque se copie la formula en otra celda, se indica con el signo = delante de lo que se quiera mantener (fila, columna o ambas).

b. Aquella que no cambia aunque se copie la fórmula en otra celda, se indica con el signo \$ delante de lo que se quiera mantener (fila, columna o ambas).

c. Aquella que se ajusta al copiar una fórmula de una celda a otra, se indica con el signo \$ delante de lo que se quiera mantener (fila, columna o ambas).

25. Si introduzco este argumento en la fórmula: 'Presupuesto1'!E7 ¿qué significa?

a. Que introduzco el valor de la celda E7 que se encuentra en la hoja denominada Presupuesto1.

b. Que introduzco el valor de la celda E7 que se encuentra en el libro Presupuesto1.

c. Que en la celda E7 va a poner Presupuesto1.

- 26. ¿Cómo dejo fijo el valor de la celda F6 en una fórmula?
	- a. \$F6\$.
	- b. \$F\$6.
	- c. \$F6.

27. Si introduzco esta función: DIAS("fecha 1"; "fecha 2"), ¿qué es lo que ocurre?

- a. Nos da error, ya que no existe dicha función.
- b. Devuelve la diferencia de días entre las dos fechas seleccionadas.
- c. Nos indica que día fue de la semana cada una de esas fechas.
- 28. ¿Cuál es el orden de ejecución de las funciones anidadas, en una fórmula de Excel?
	- a. De fuera hacia dentro.
	- a. De dentro hacia fuera.
	- a. Es lineal, lo hace a la vez.

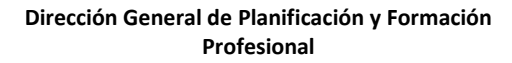

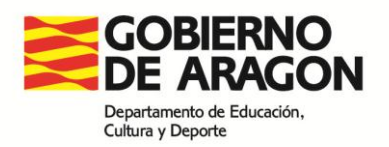

29. ¿Cuál es el resultado de la función =REDONDEAR(A1;2)? Siendo A1: 257,328

- a. 257,33.
- b. 257,3.
- c. 257,32.

30. ¿Qué es una serie, en una hoja de cálculo?

- a. Un conjunto de celdas que se encuentran seguidas.
- b. Un conjunto de filas que se encuentran seguidas.
- c. Un conjunto de datos de la misma naturaleza que se reflejan en un gráfico.

# **Tabla de respuestas:**

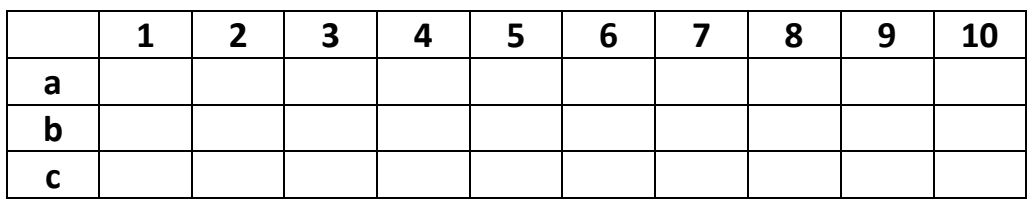

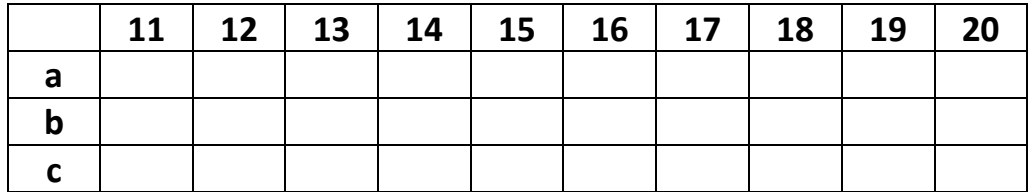

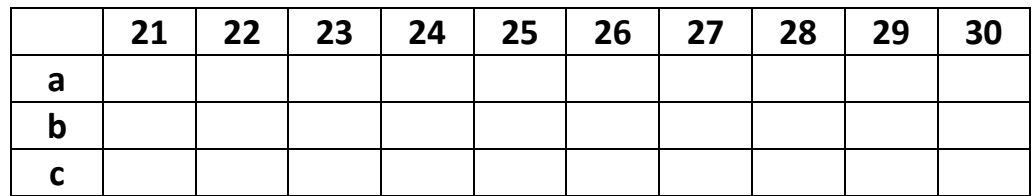

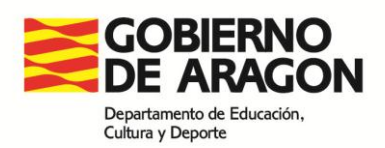

# **SEGUNDA PARTE:**

*Esta parte consiste en relacionar los términos que se representan en las tablas (un término de la tabla de la izquierda se corresponderá con uno de la tabla de la derecha). Responde en la tabla solución que se propone al final de cada pregunta.*

**Ejercicio 1**: cada acierto sumará un punto y cada error penalizar a 1/6 de punto.

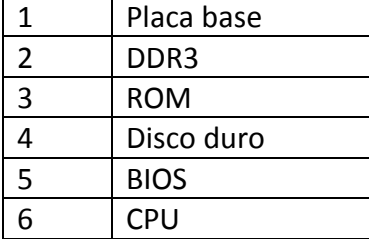

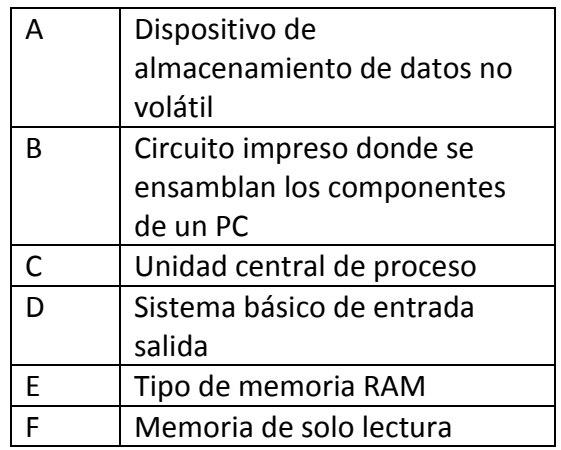

**Solución:**

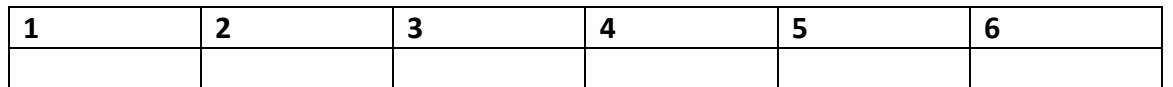

**Ejercicio 2**: cada acierto sumará un punto y cada error penalizar a 1/6 de punto.

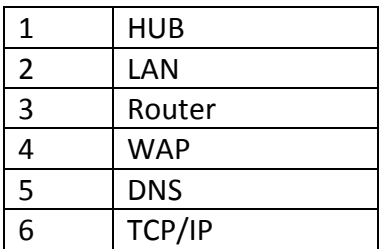

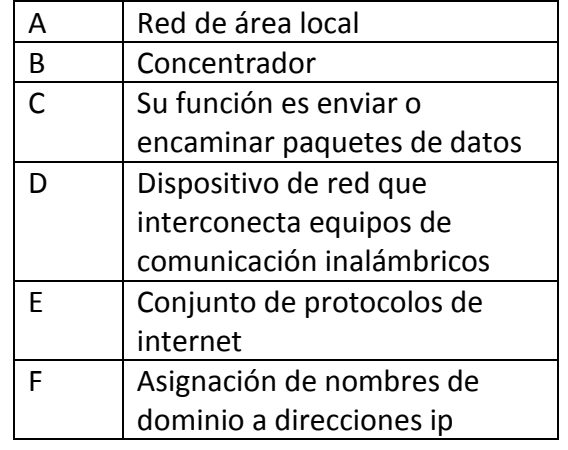

### **Solución:**

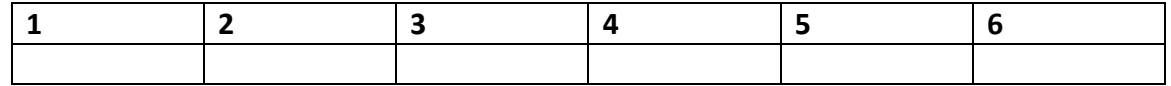

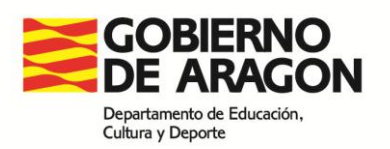

**Ejercicio 3**: cada acierto sumará un punto y cada error penalizar a 1/6 de punto.

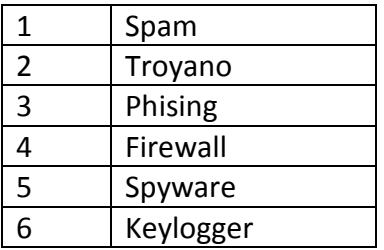

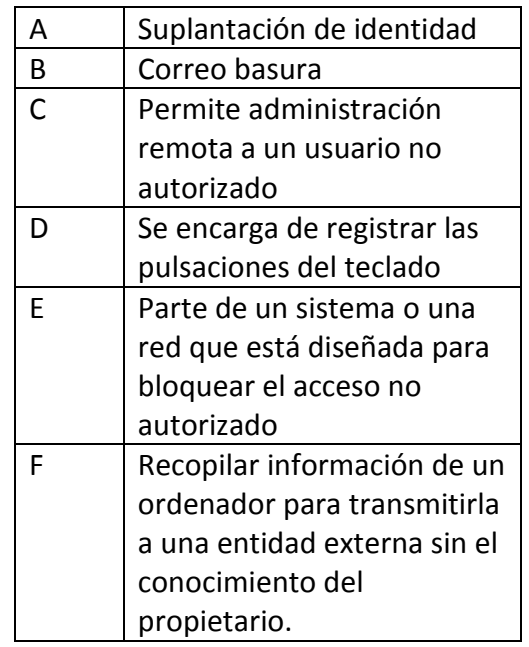

### **Solución:**

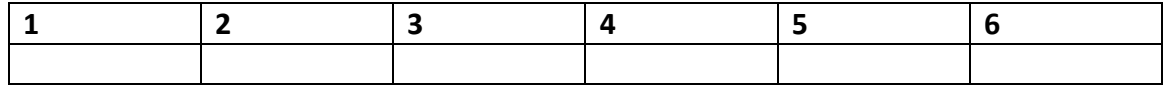

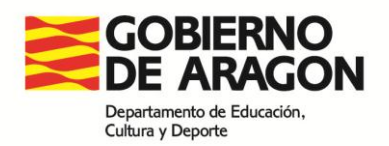

# **TERCERA PARTE:**

**Ejercicio 1**: Según esta ventana de configuración, explica los diferentes apartados y pon un ejemplo de los datos de configuración que se requieren para su configuración correcta con salida a internet **(cuatro puntos).**

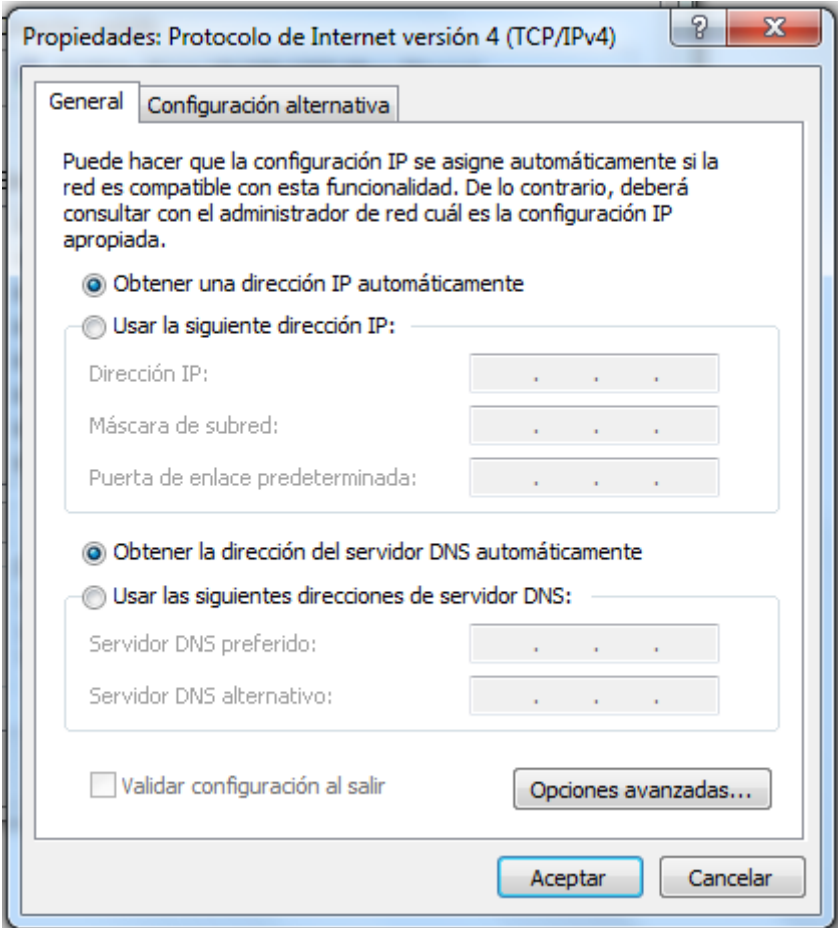

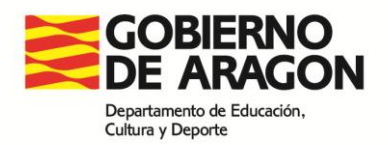

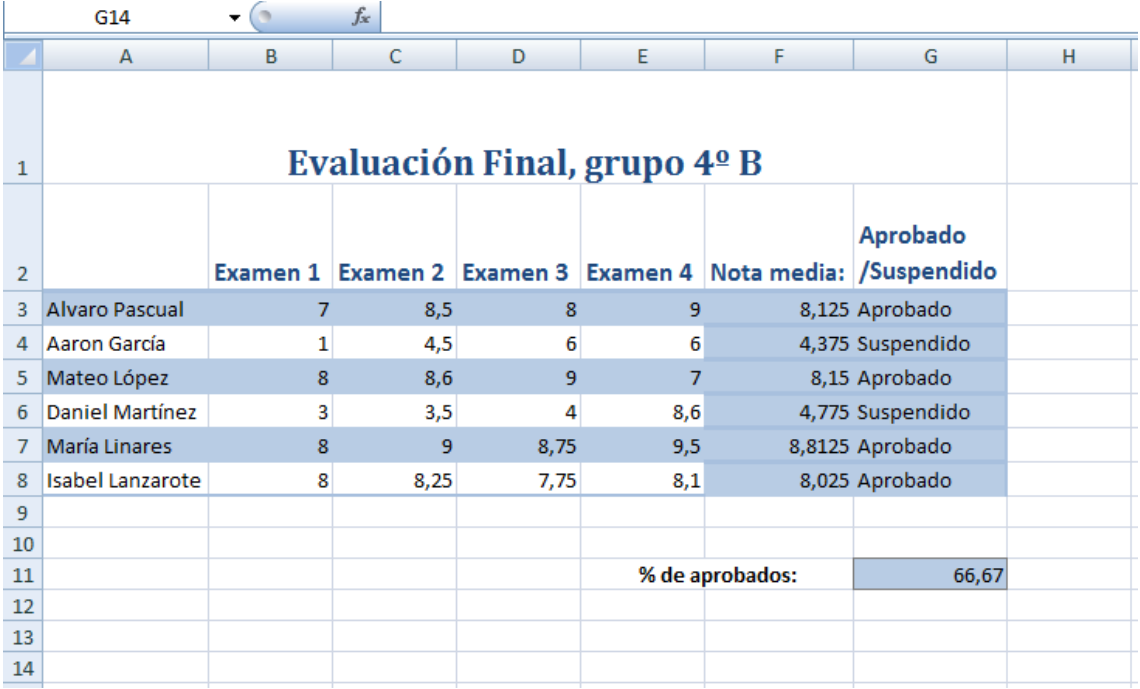

## **Ejercicio 2:** Tenemos una tabla con las notas de todos los alumnos de una clase.

- a) ¿Qué escribirías en las celdas F3 hasta F8 para que el programa calculara la nota media de cada alumno?
- b) ¿Qué escribirías en las celdas G3 hasta G8 para que el programa pusiera "Aprobado" si la nota media es igual o superior a cinco y "Suspenso" si la nota media es menor que cinco?
- c) ¿Qué escribirías en la celda G11 para que el programa calcule el porcentaje de aprobados?